$\pmb{\times}$ 

[Documentation](https://connect.cloudblue.com/documentation)  $\boxed{\mathbf{x}}$  [Modules](https://connect.cloudblue.com/community/modules/)  $\boxed{\mathbf{x}}$  [Service Level Management](https://connect.cloudblue.com/community/modules/service-level-management/)  $\boxed{\mathbf{x}}$ 

## **[SLA API](https://connect.cloudblue.com/community/modules/service-level-management/sla-api/)**

 $\pmb{\times}$ 

This article has been generated from the online version of the documentation and might be out of date. Please, make sure to always refer to the online version of the documentation for the up-to-date information.

Auto-generated at April 16, 2025

The following provides REST API methods description for the Service Level Management functionality on the CloudBlue Connect platform.

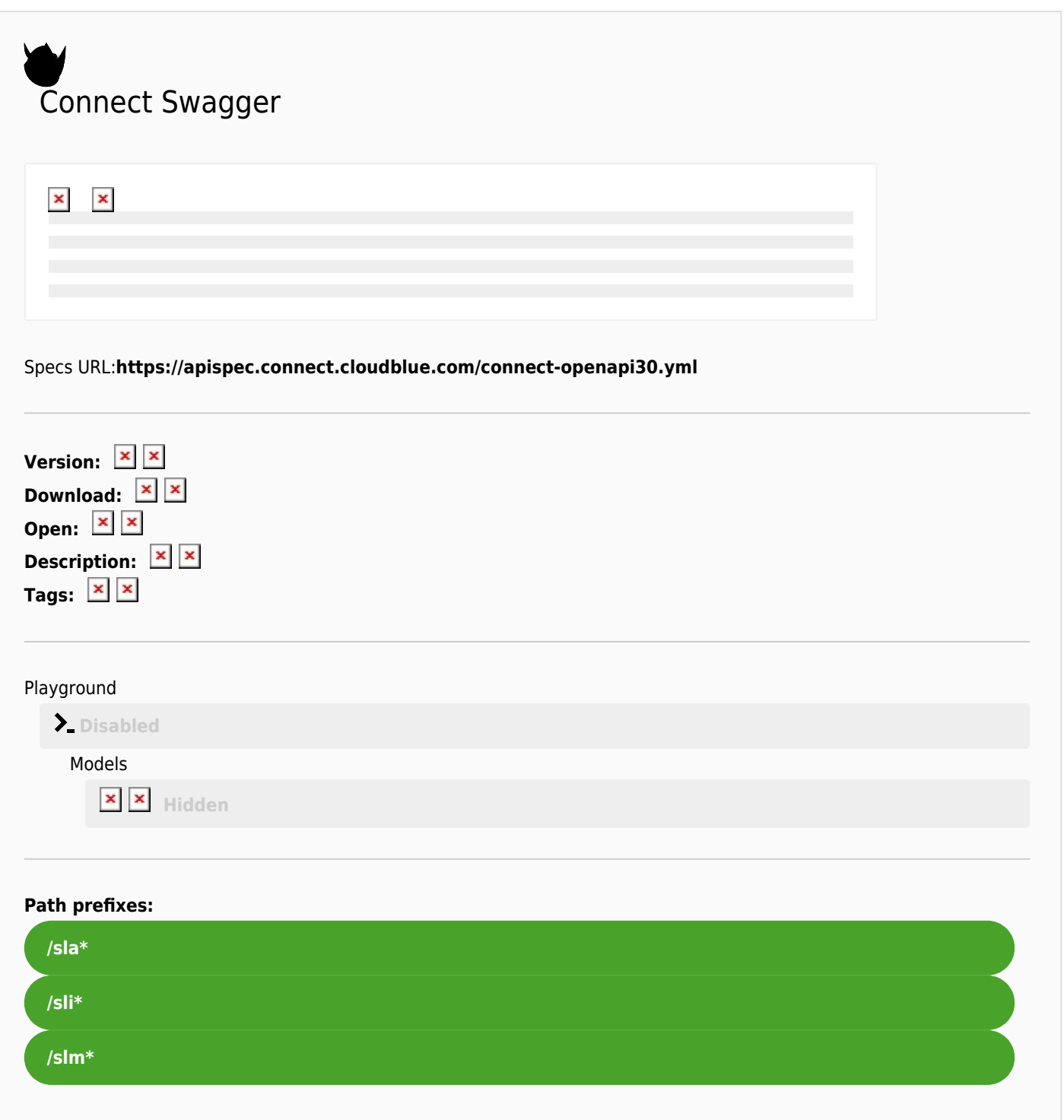

 $\pmb{\times}$